# <span id="page-0-0"></span>**ACERA Transmittal File Layout**

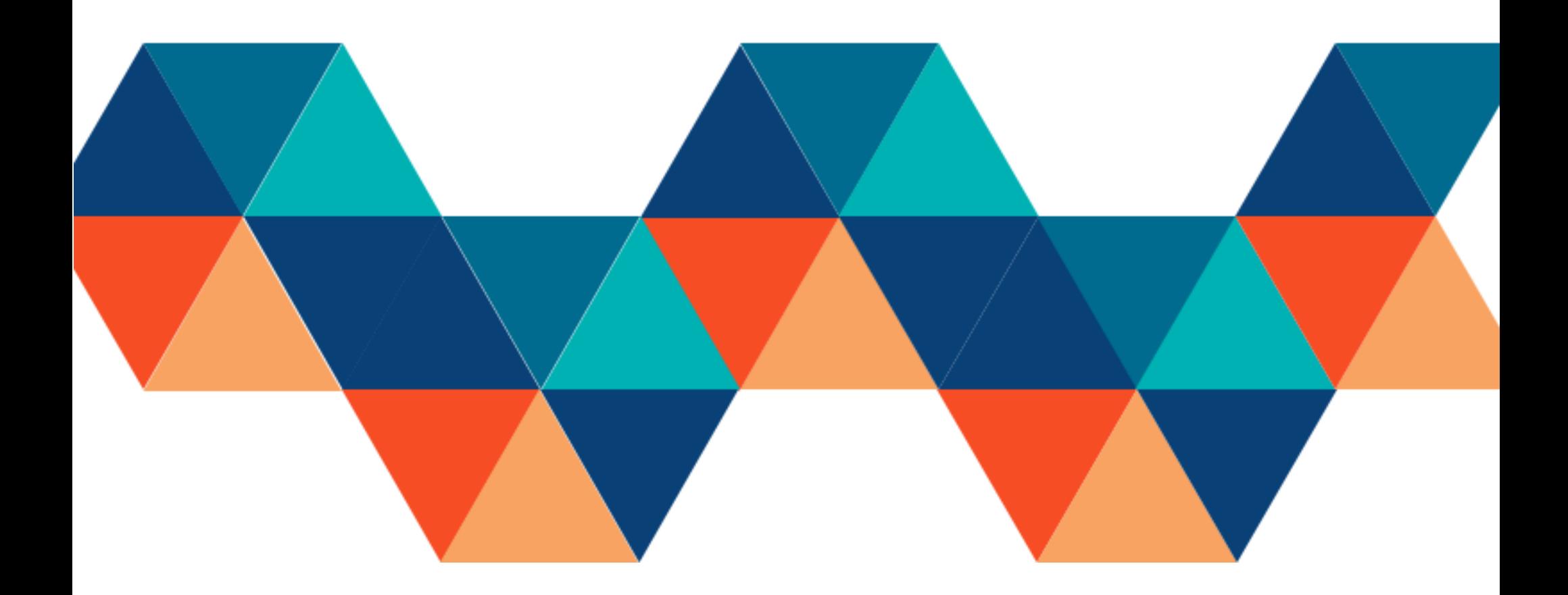

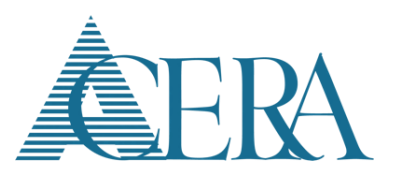

#### Contents

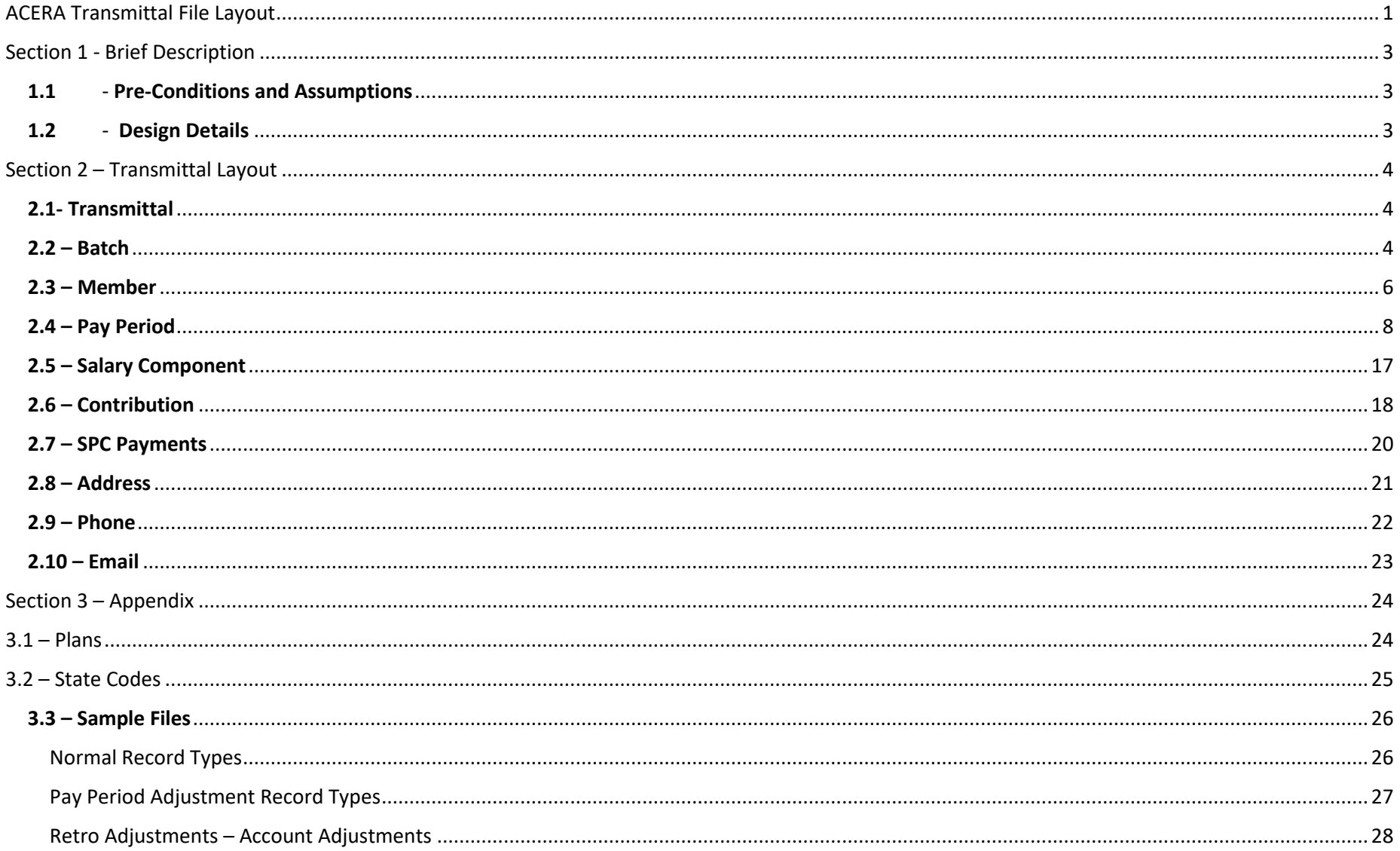

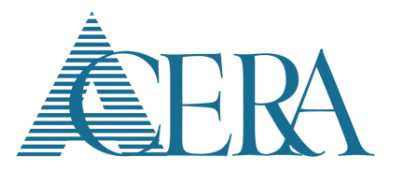

## <span id="page-2-0"></span>**Section 1 - Brief Description**

The following is the layout required to import an employer reported transmittal batch file into PensionGold Version 3 (PGV3). This employer reported transmittal batch file is used by the employer to report ACERA member information for each pay period, including salary and contributions.

### <span id="page-2-1"></span>**1.1** - **Pre-Conditions and Assumptions**

- 1. The file is submitted in an XML format with the section tags defined in the Design Details section of this document.
- 2. Notes about format of the layout in this design:
	- a. All Field Values must be provided in double quotes. Example: TotalSalary="36425.17".
	- b. If a Field Value is listed below in the design as a "Code = Value", only the code is to be sent in the file. Example, if design says: "3319 = Scheduled", file should say: BatchType="3319".
	- c. If the possible Field Values are too long to list in the grid, they are listed in the Appendix (as noted in the grid).
	- d. The description for each tag indicates if the tag is required to be reported and if multiple tags are allowed in the file.
	- e. If a field has a value in the 'Default if not provided' column, that field does not have to be included in the file. If it is not included in the file, the value in the 'Default if not provided' column is the value used for that field when processed by PGV3. For example, if a person is not a new hire, the NewHire field can either be included on the file with a value of "0" or the NewHire field does not have to be included in the file at all.

#### <span id="page-2-2"></span>**1.2** - **Design Details**

The Employer Reporting transmittal batch file must be submitted in xml format with the following section tags. See a [SAMPLE FILE](#page-25-0) at the end of this document.

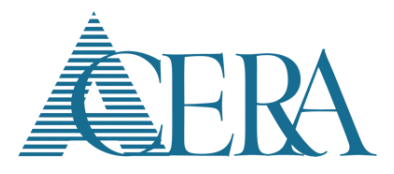

# <span id="page-3-0"></span>**Section 2 – Transmittal Layout**

#### <span id="page-3-1"></span>**2.1- Transmittal**

One Transmittal tag must be present per file. There are no fields sent under this tag.

### <span id="page-3-2"></span>**2.2 – Batch**

The Batch tag is nested under the Transmittal tag and contains the following information about the entire reporting batch. Multiple Batch tags can be sent per Transmittal tag, but at least one is required.

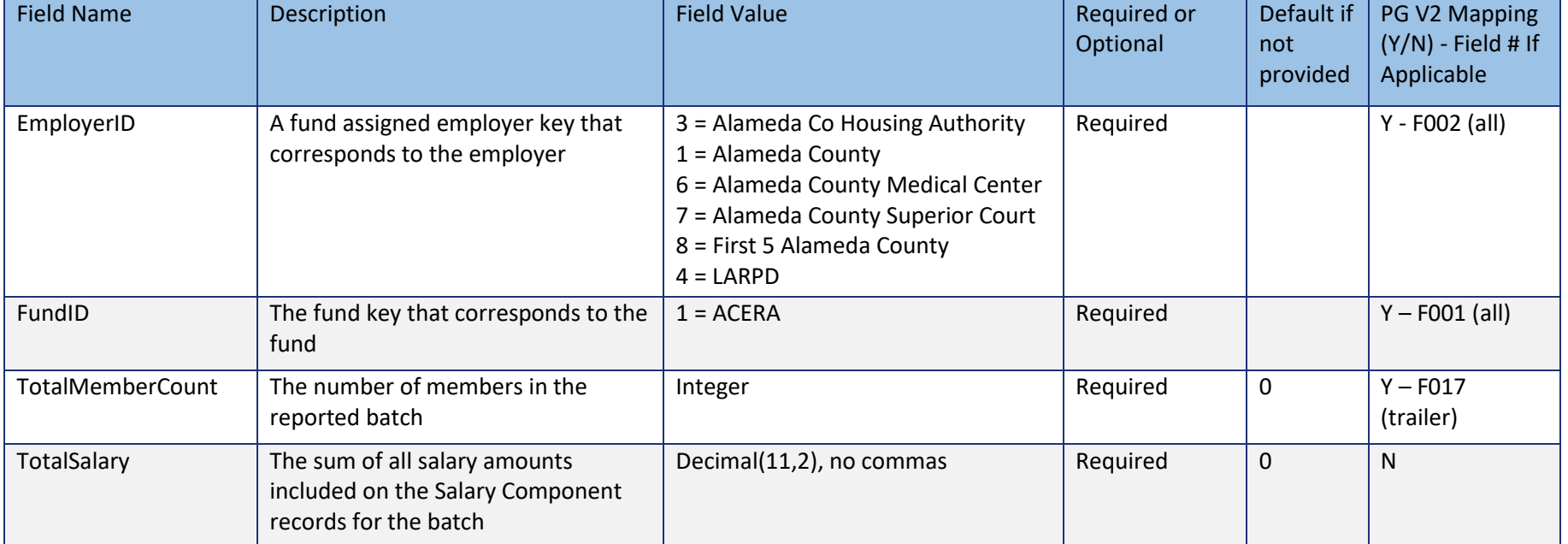

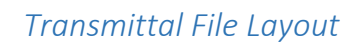

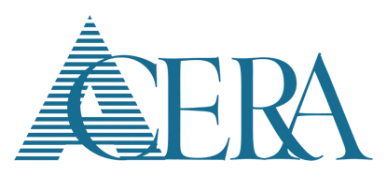

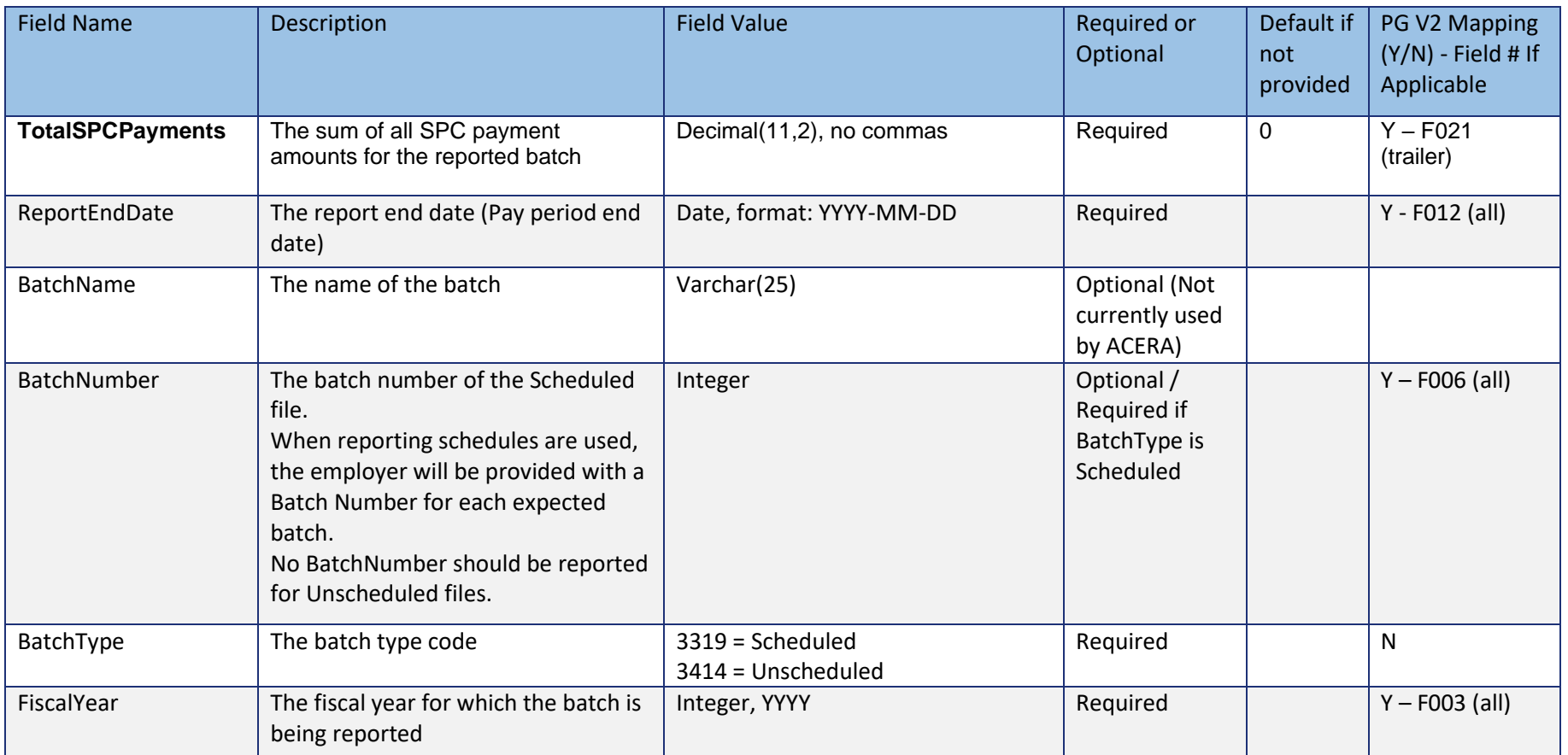

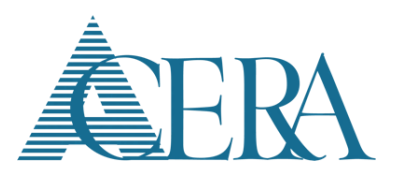

#### <span id="page-5-0"></span>**2.3 – Member**

The Member tag is nested under the Batch tag and contains the following fields. One Member tag is reported for each member included in the batch.

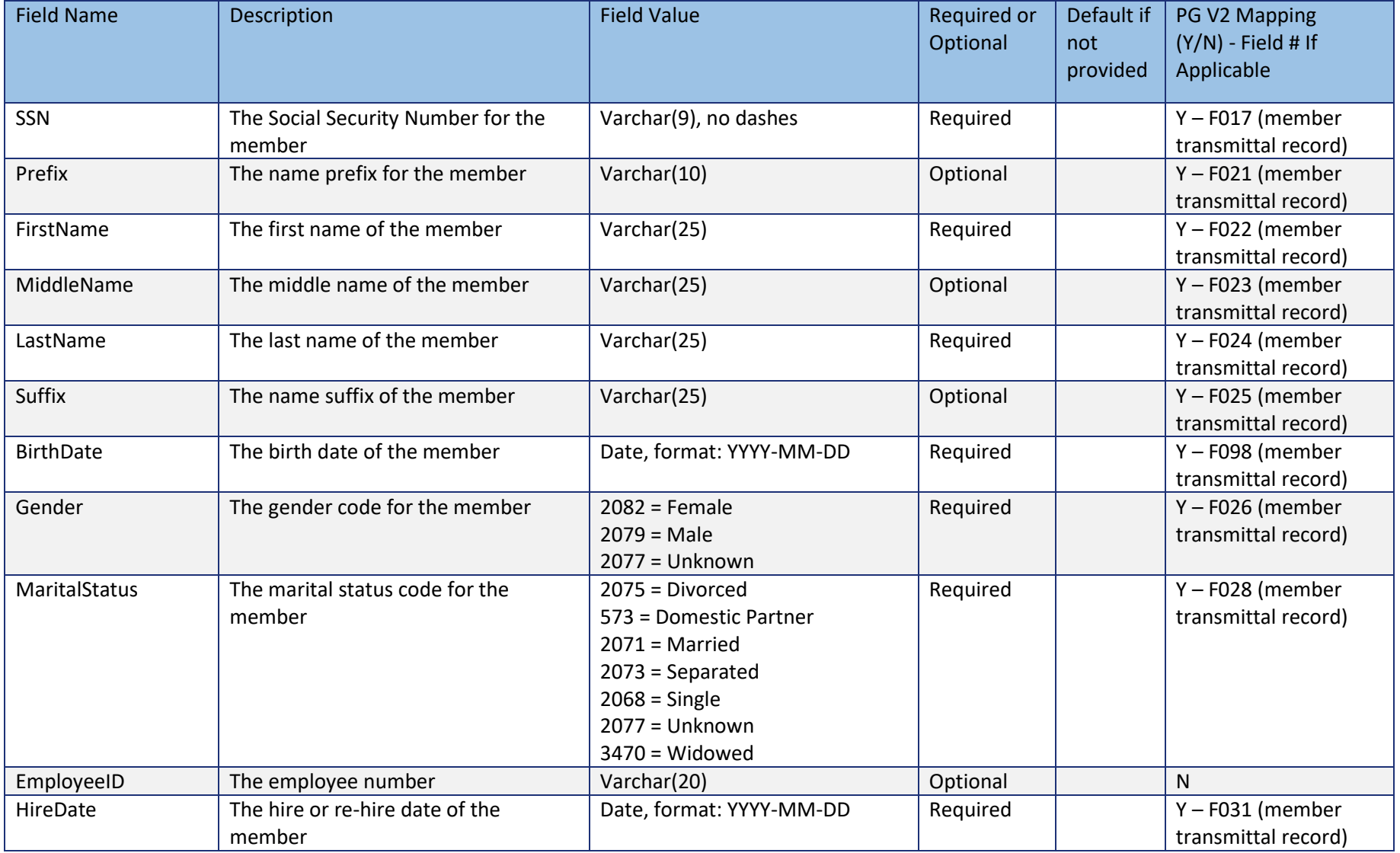

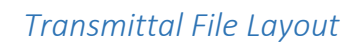

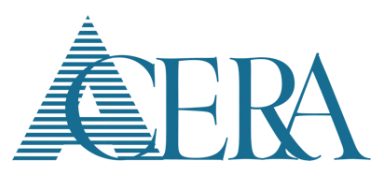

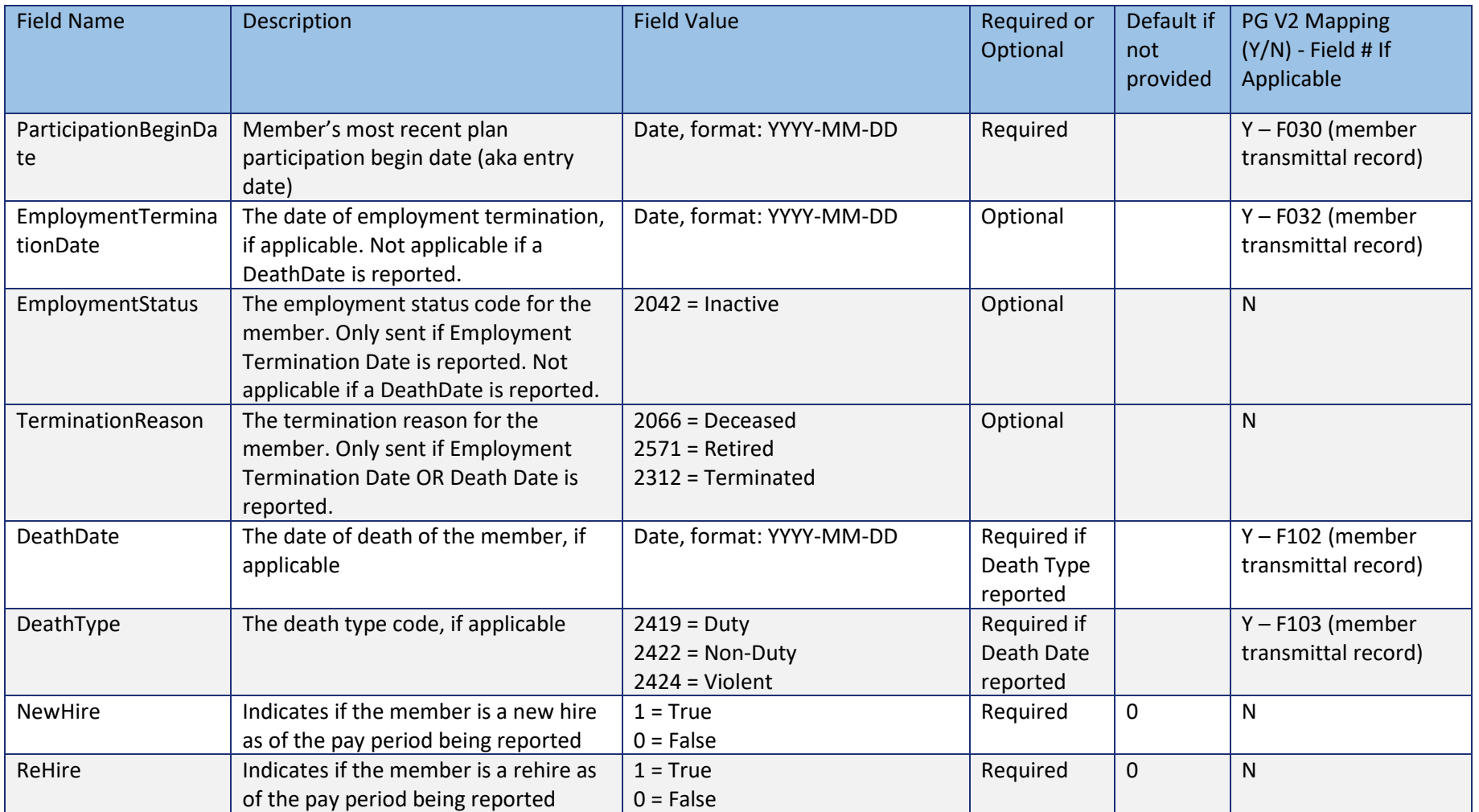

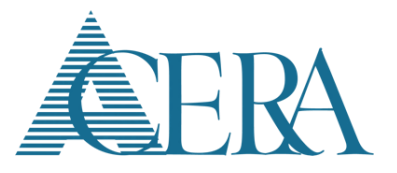

### <span id="page-7-0"></span>**2.4 – Pay Period**

The Pay Period tag is nested under the Member tag and contains the following fields. There can be multiple Pay Period tags per member. Each Pay Period tag can contain multiple Salary Component, Contribution, and SPC Payment tags (discussed further in following sections).

- A 'Normal' record type is used to report the normal pay period for a member.
- A 'Pay Period Adjustment' record type is used to report corrections to a previously reported 'Normal' pay period for the member.
	- o The member must have a posted 'Normal' account transaction for the pay period being adjusted or the 'Normal' record type must be reported in the same batch. The BeginDate and EndDate for the pay period adjustment must match the BeginDate and EndDate of the 'Normal' record.
	- o 'Pay Period Adjustments' are used to correct a single pay period.
	- $\circ$  To correct multiple pay periods, a separate 'Pay Period Adjustment' record is required for each distinct pay period.
	- $\circ$  'Pay Period Adjustments' report the correction needed, positive or negative, for salary and/or contributions and are not used to replace the amounts reported on the 'Normal' account transaction. (e.g., a member had a contribution and salary reported too low by \$10 and \$100, respectively. The transmittal 'Pay Period Adjustment' would be reported with a contribution amount of \$10 and a salary amount of \$100.)
	- o 'Pay Period Adjustments' can be included in the regularly scheduled transmittal file with other 'Normal' pay periods, or they can be sent in a separate unscheduled transmittal file.
	- An 'Account Adjustment' record type is used to report corrections to previously reported 'Normal' pay periods for the member when the employer cannot report each individual pay period as a 'Pay Period Adjustment'
		- o The BeginDate reported in the retro adjustment 'Account Adjustment' Pay Period tag is the earliest pay period begin date for the retro period. Likewise, the EndDate is the latest pay period end date of the retro period.
		- o If a retro adjustment period spans multiple fiscal years, a separate 'Account Adjustment' Pay Period tag is reported for each fiscal year. This is to allow the limits to be applied correctly. For example, the fiscal year for 2020 includes pay periods 12/15/2019 – 12/12/2020, while fiscal year 2021 includes pay periods 12/13/2020 – 12/11/2021. A member has a retro adjustment for 11/1/2020 – 2/20/2021. One 'Account Adjustment' Pay Period tag should be reported with a Begin Date of 11/1/2020 and an End Date of 12/12/2020 containing only the salary and contribution adjustment amounts for fiscal year 2020. Another 'Account Adjustment' Pay Period tag should be reported

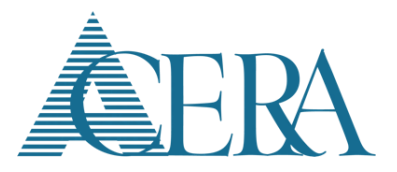

with a Begin Date of 12/13/2020 and an End Date of 2/20/2021 containing only the salary and contribution adjustment amounts for fiscal year 2021.

- $\circ$  If the member exceeded the Social Security Cap or 401(a)(17) Limit for the retro fiscal year, the appropriate flag in the 'Account Adjustment' Pay Period tag should be set accordingly.
- o Salary amounts should be reported per pay code using the SalaryComponentType along with any adjustment to the corresponding UnitsPerPayItem.
- o 'Account Adjustments', like 'Pay Period Adjustments' above, report the correction needed, positive or negative, for salary and/or contributions and are not used to replace the amounts reported on the 'Normal' account transaction.
- o PGV3 will attempt to evenly split the 'Account Adjustment' salary into 'Pay Period Adjustments' so that the salary is included in the correct pay periods for FAS and salary limit verification processing. The user is given the opportunity to save the information as an 'Account Adjustment' to the member's account if it cannot be automatically split by PGV3. The user can then manually split the salary at a later date.
- o Contributions are saved as a lump sum amount as of the Report End Date so that interest is granted based on when the contributions were reported.
- o 'Account Adjustments' can be included in the regularly scheduled transmittal file with other 'Normal' pay periods, or they can be sent in a separate unscheduled transmittal file.

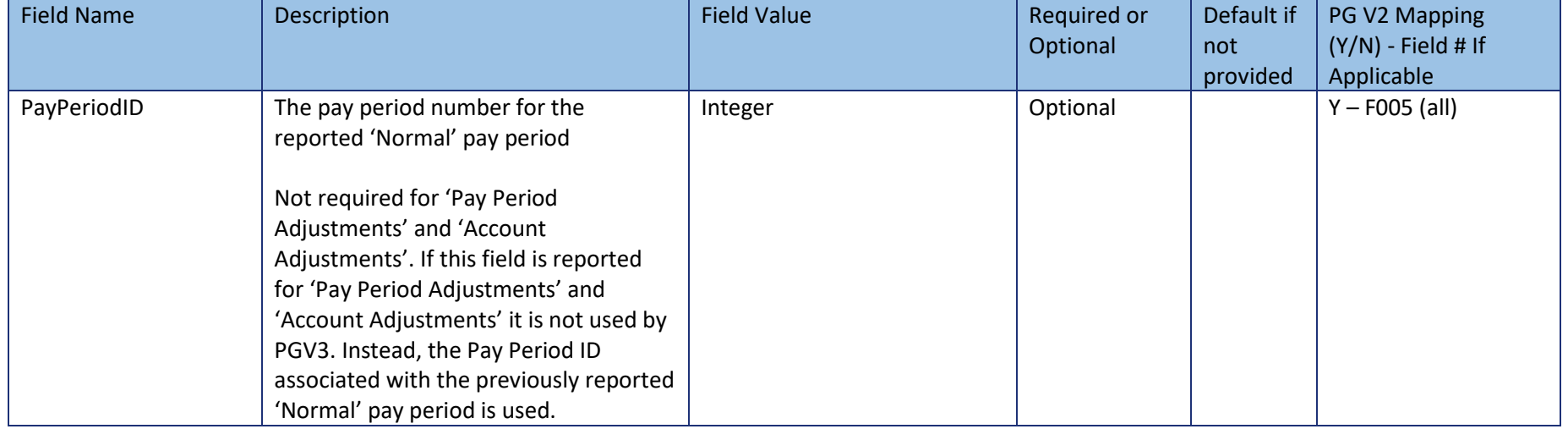

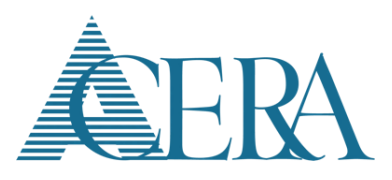

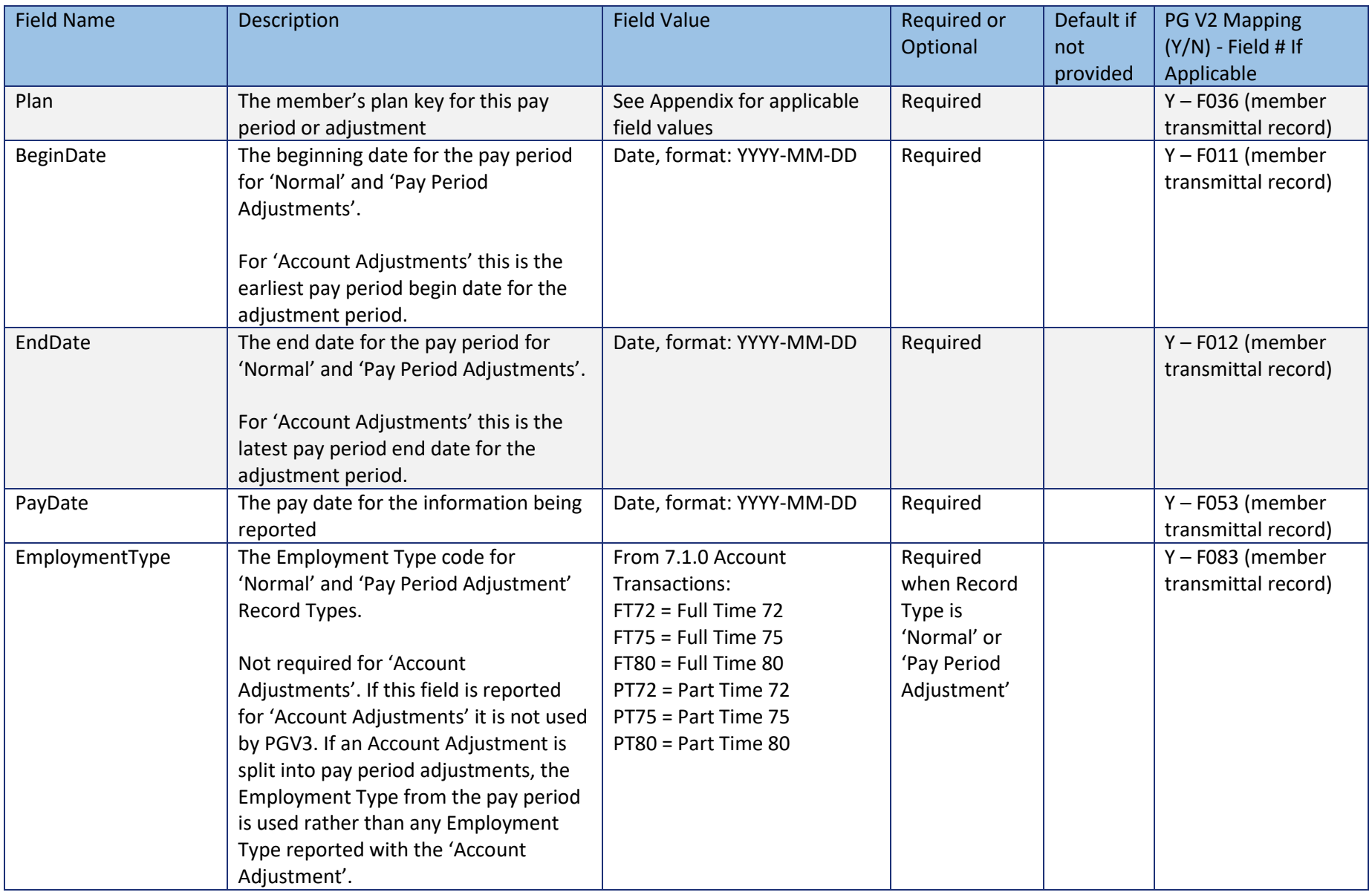

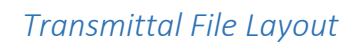

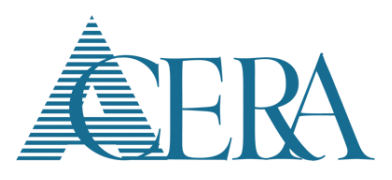

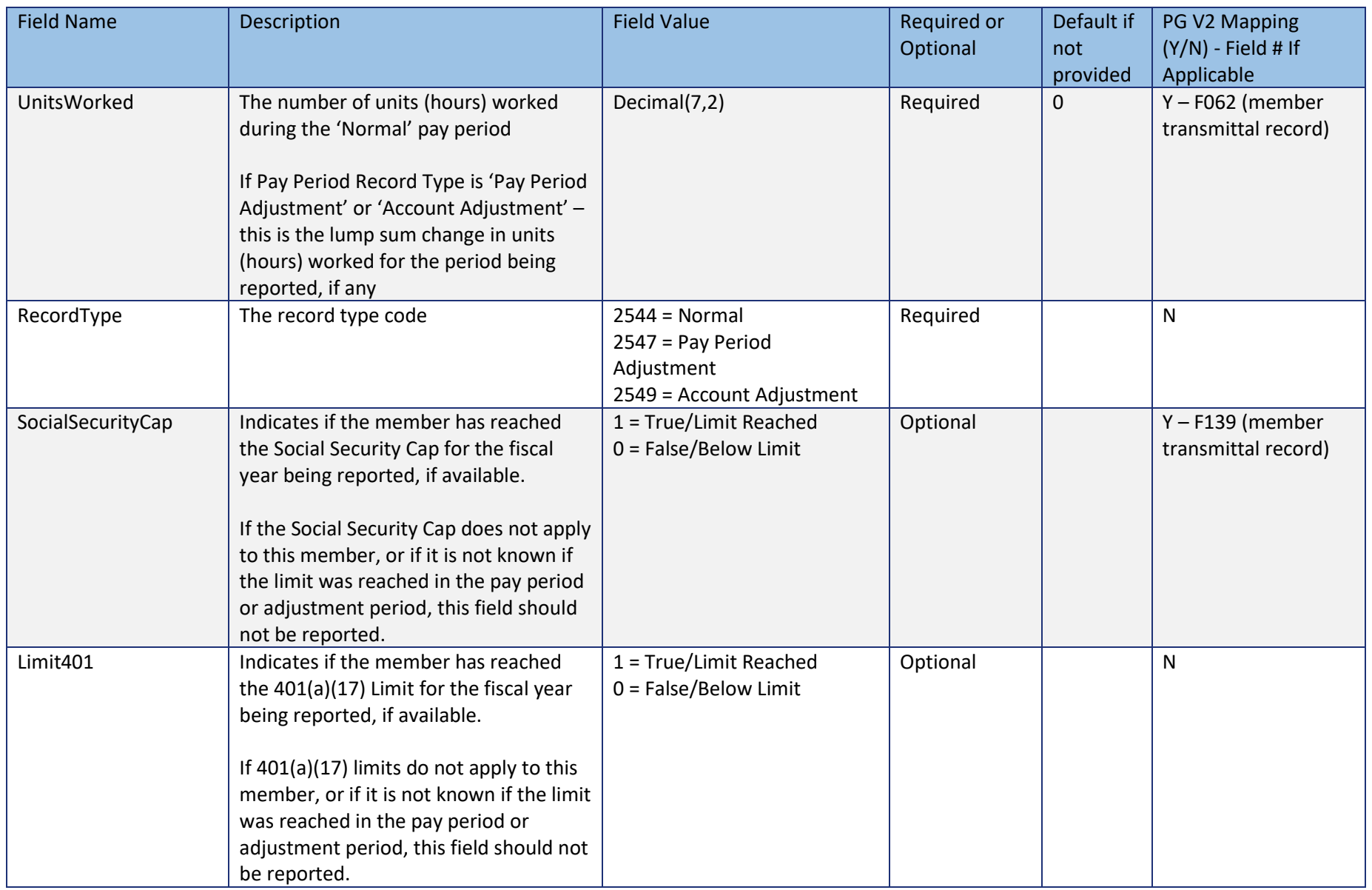

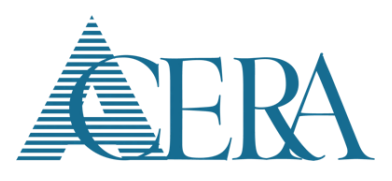

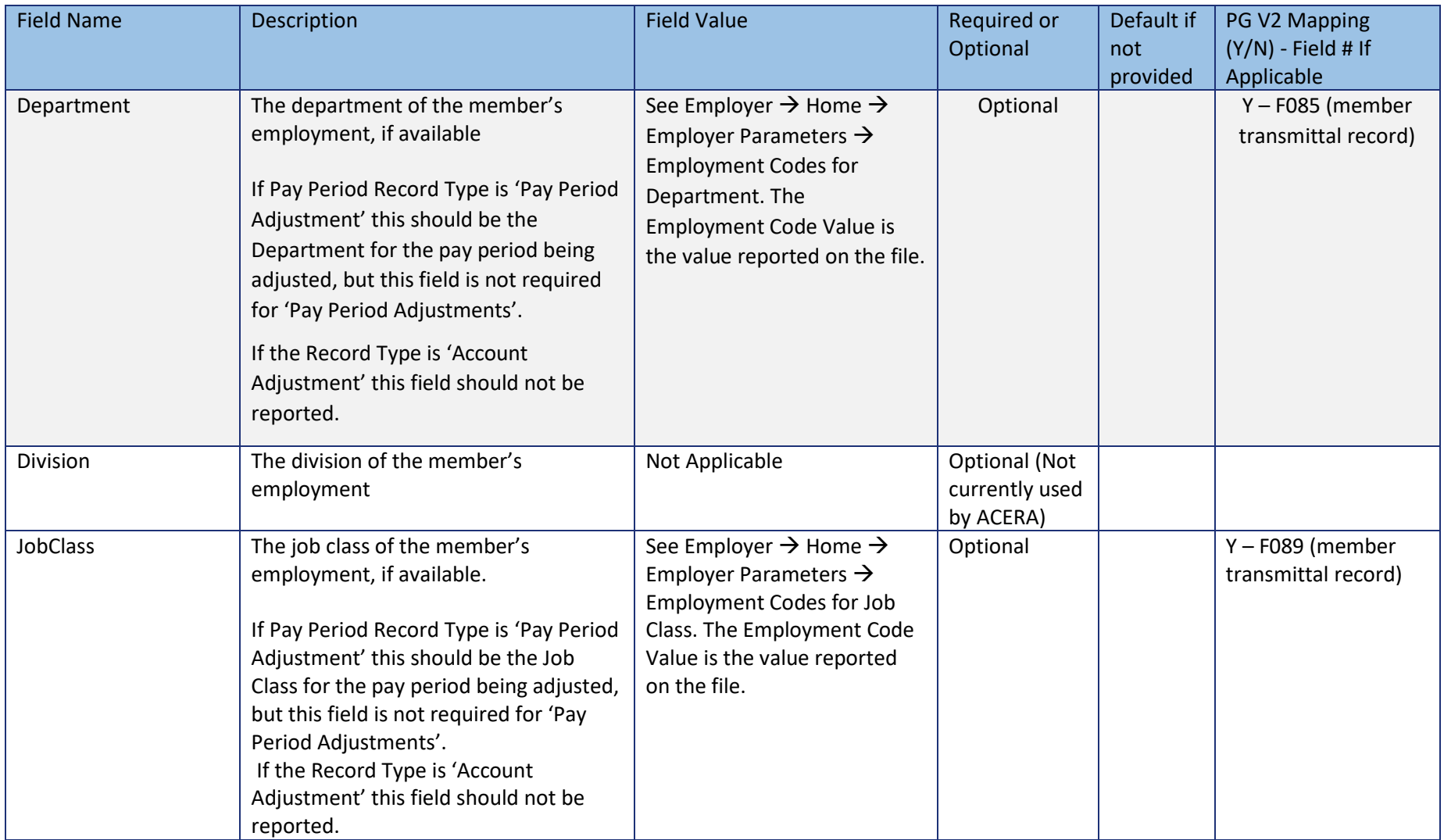

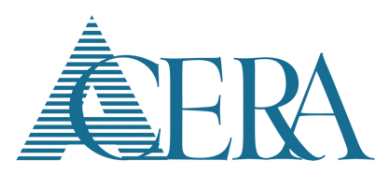

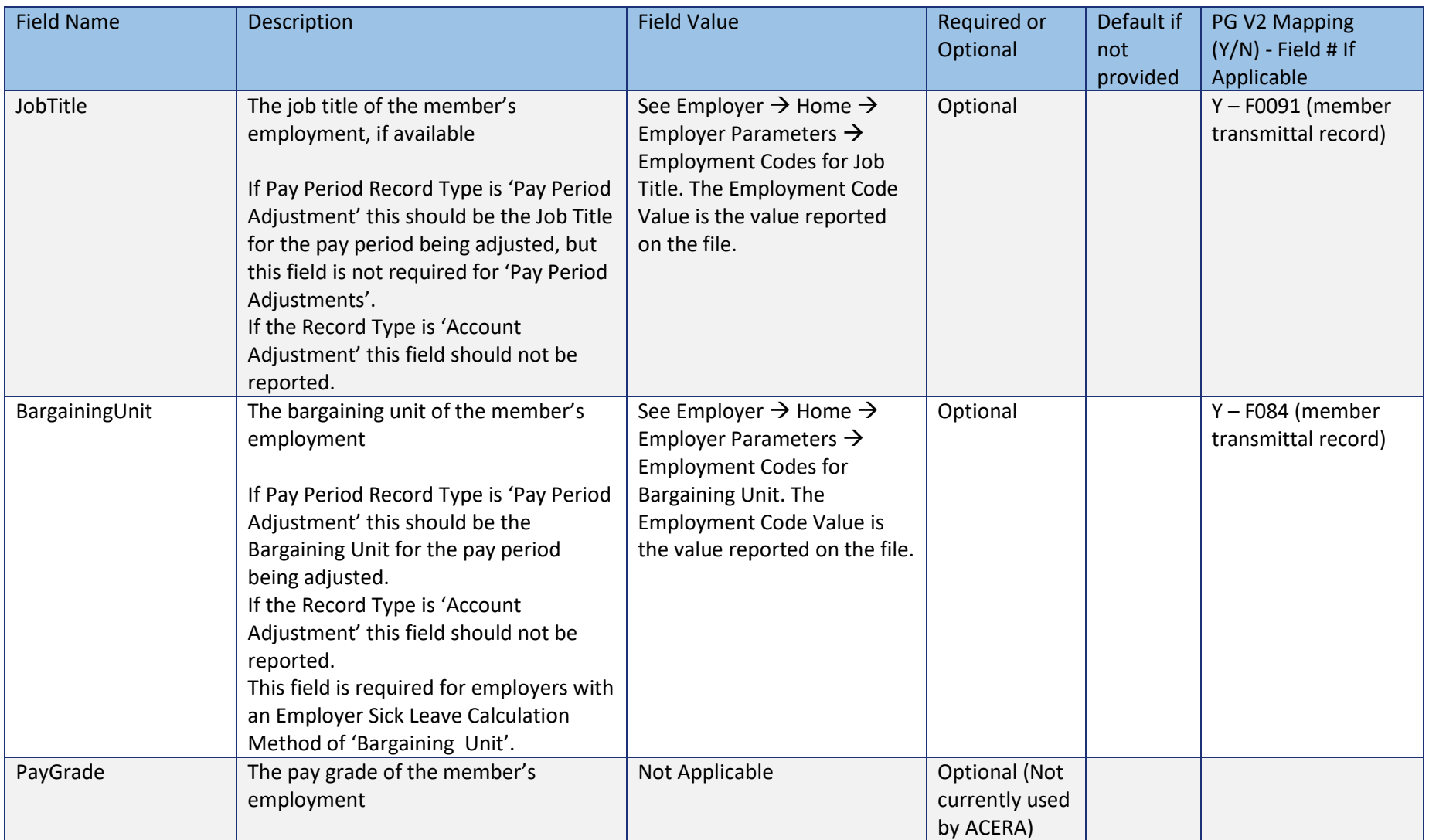

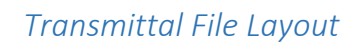

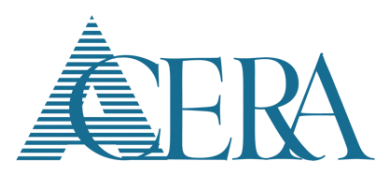

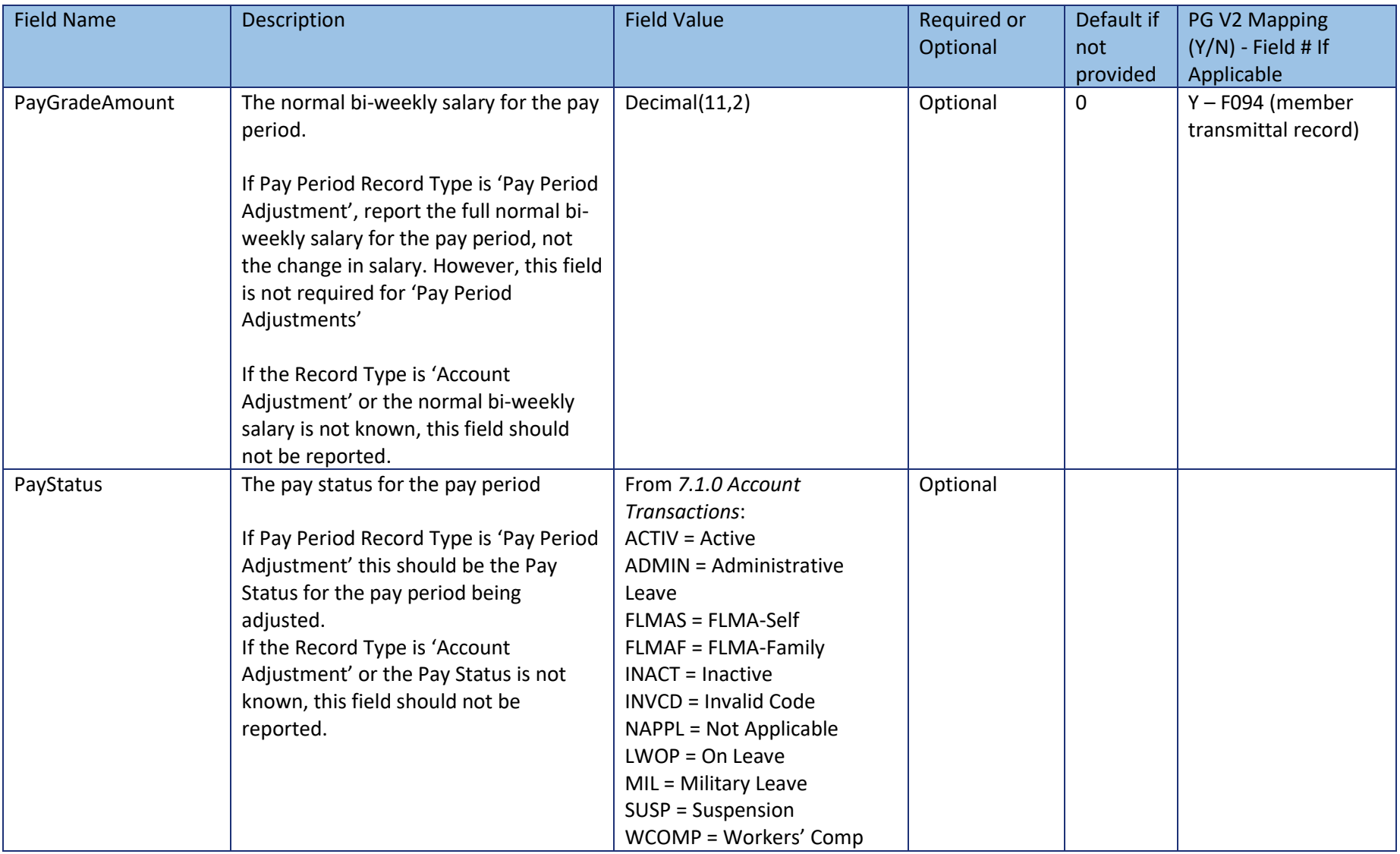

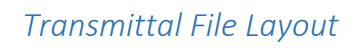

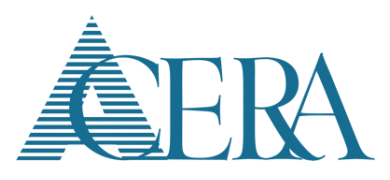

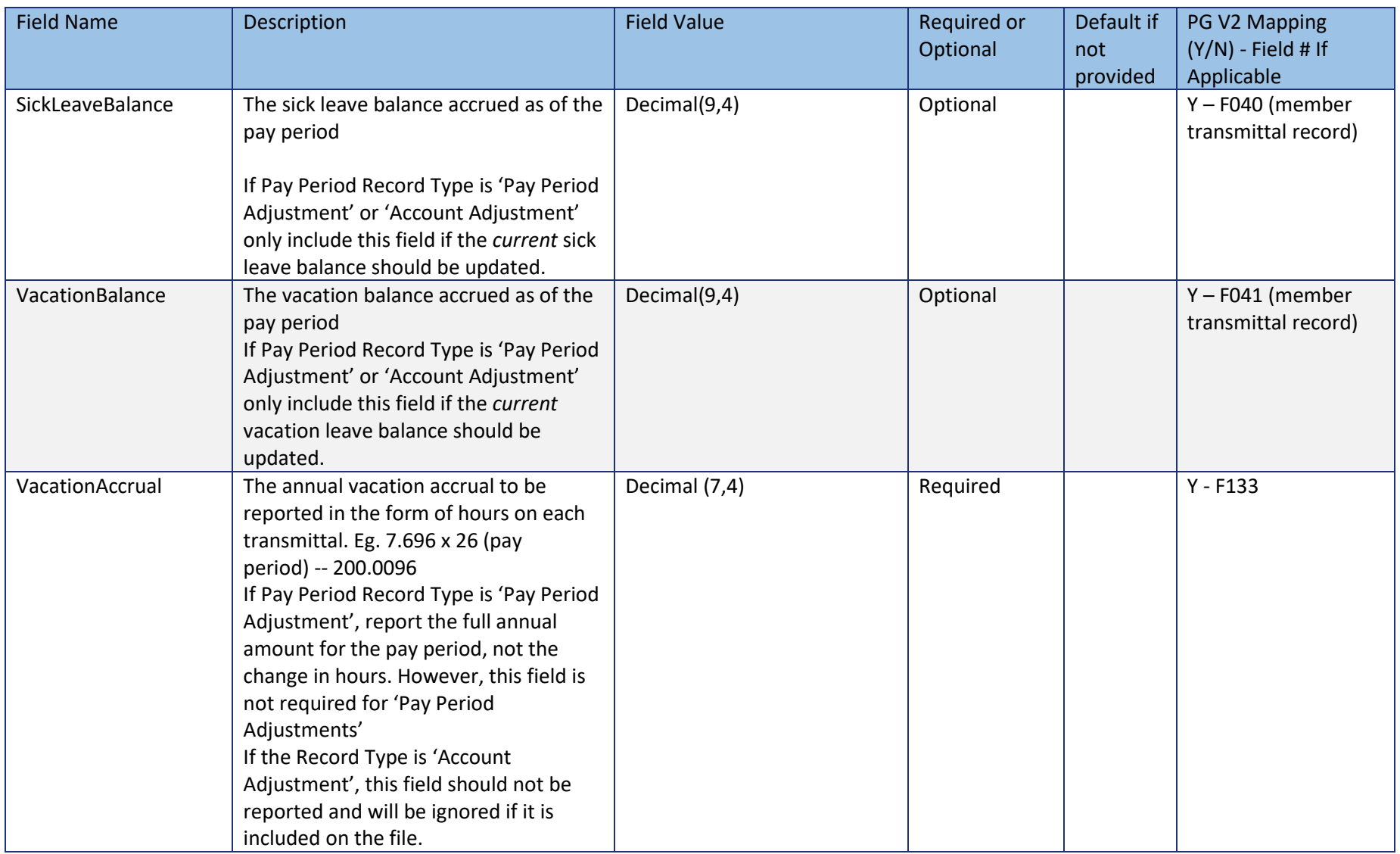

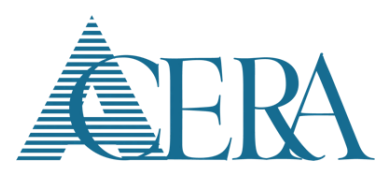

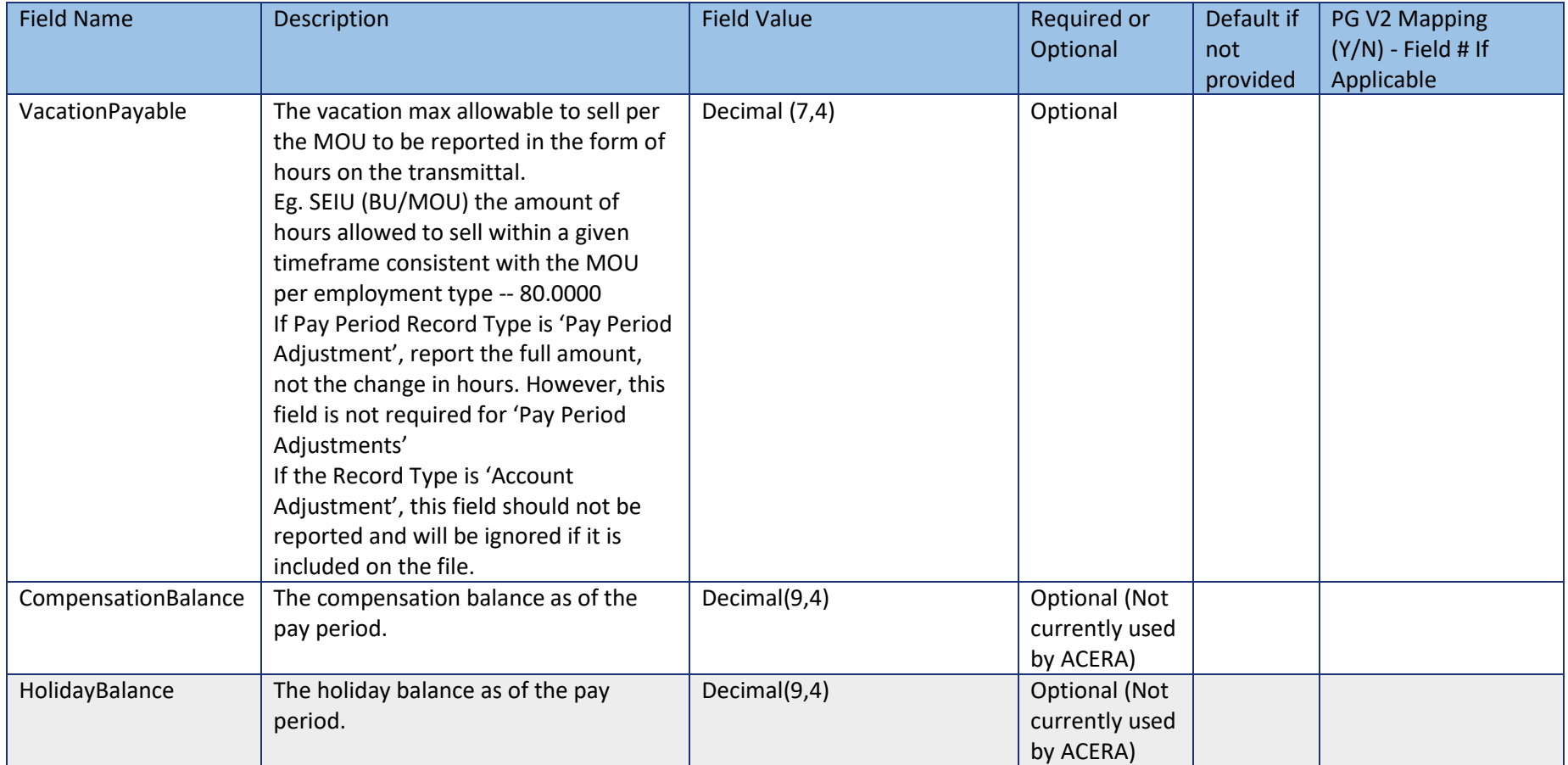

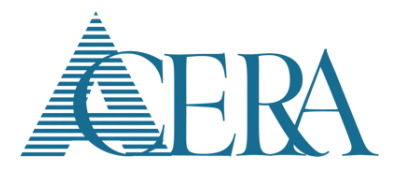

#### <span id="page-16-0"></span>**2.5 – Salary Component**

The Salary Component tag is nested under the Pay Period tag and contains the following fields. There can be multiple Salary Component tags per Pay Period tag. A separate Salary Component tag should be included for each reported salary pay code. Note: Salary Component tags do not have to be reported if the member has no salary for the pay period or adjustment period. For 'Pay Period Adjustments' and 'Account Adjustments', if there is no change in either the Salary Amount or Units Per Pay Item for a salary pay item, the salary record should not be included.

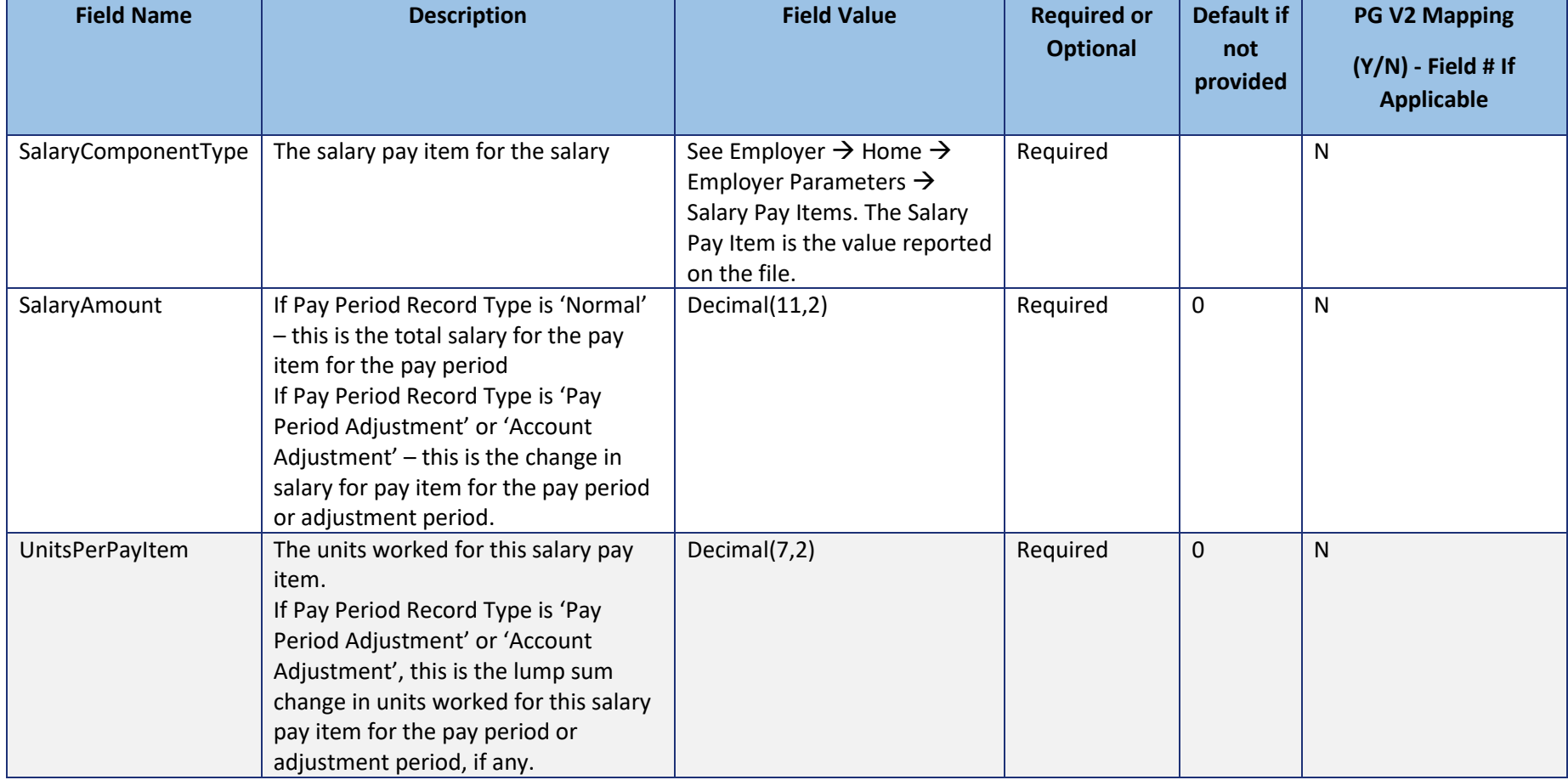

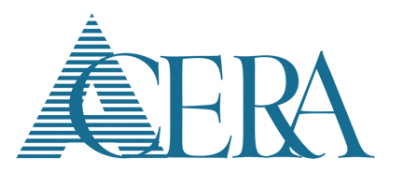

#### <span id="page-17-0"></span>**2.6 – Contribution**

The Contribution tag is nested under the Pay Period tag and contains the following fields. There can be multiple Contribution tags per Pay Period tag. A separate Contribution tag should be included for each reported Contribution Type. Note: Contribution tags do not have to be reported if the member has no contributions for the pay period or adjustment period. For 'Pay Period Adjustments' and 'Account Adjustments', if there is no change in either the contribution amount for a contribution type, the contribution record should not be included.

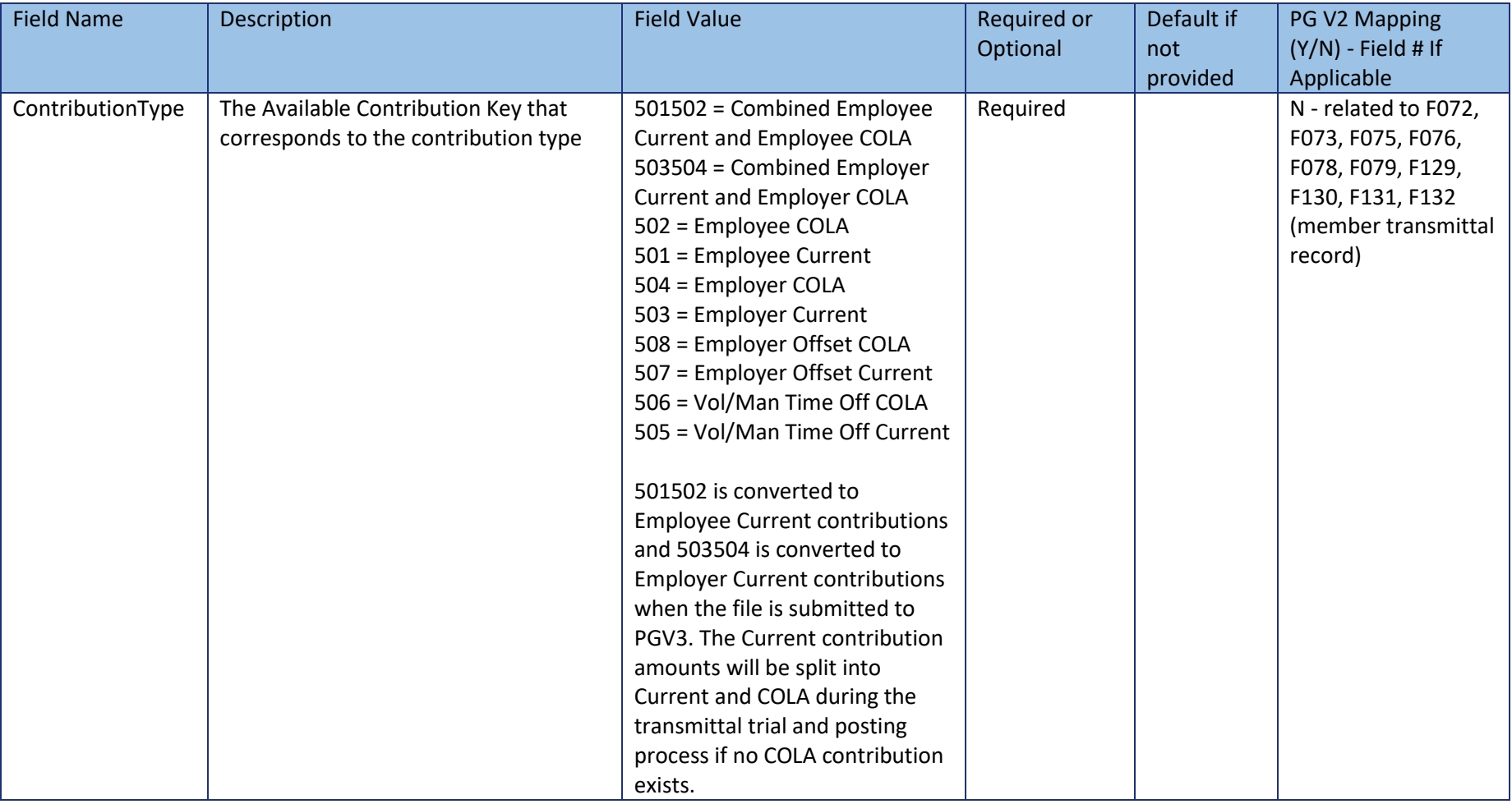

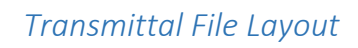

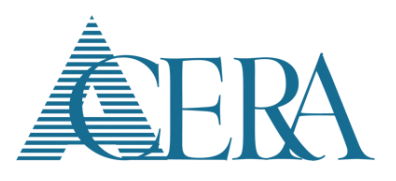

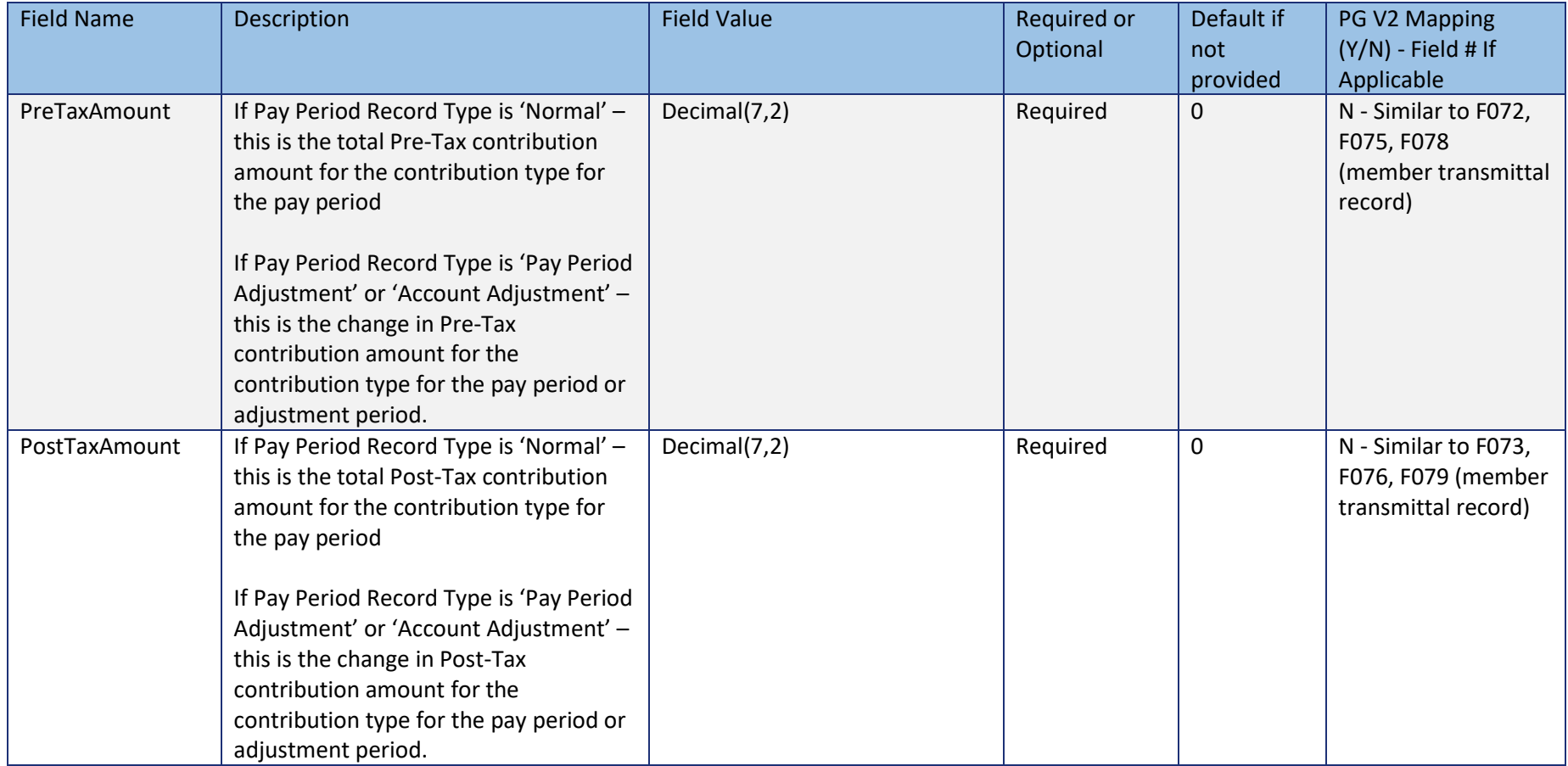

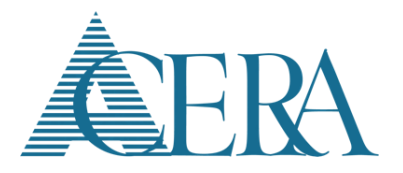

#### <span id="page-19-0"></span>**2.7 – SPC Payments**

The SPC (Service Purchase Contracts) Payments tag is nested under the Pay Period tag and contains the following fields. There can be none or one SPC Payments tag per Pay Period tag. The member's total SPC payments are reported as a single amount under this tag. NOTE: This tag is required when the member has an Active SPC contract where the First Payment Due Date is on or before the pay period end date.

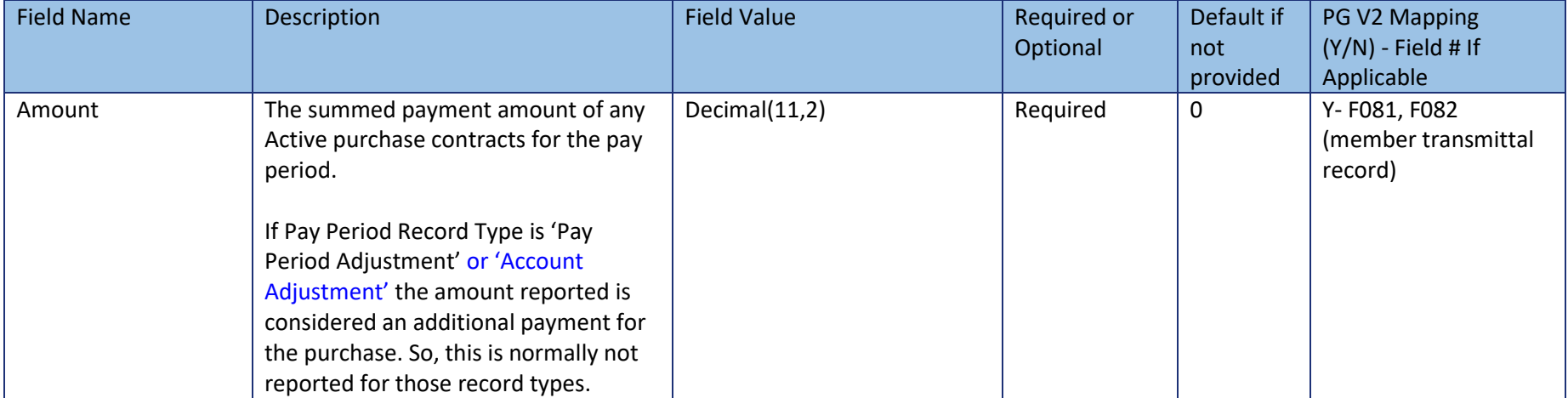

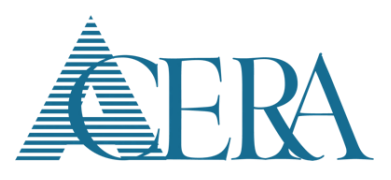

#### <span id="page-20-0"></span>**2.8 – Address**

The Address tag is nested under the Member tag and contains the following fields. There can be none, one, or multiple Address tags per member. If there are multiple, they should be for different Address Types.

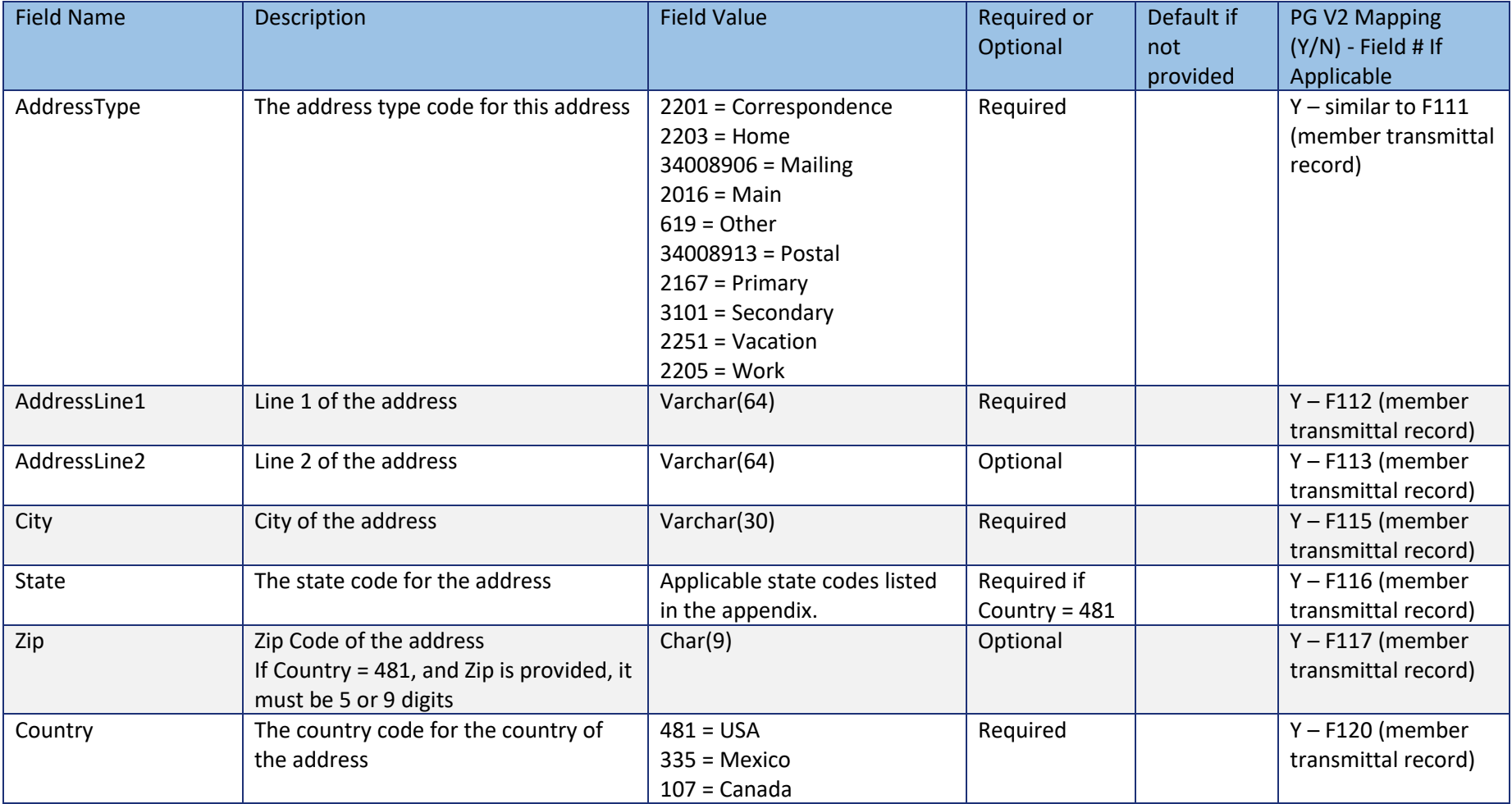

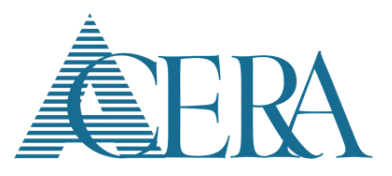

### <span id="page-21-0"></span>**2.9 – Phone**

The Phone tag is nested under the Member tag and contains the following fields. There can be none, one, or multiple Phone tags per member. If there are multiple, they should be for different Phone Types.

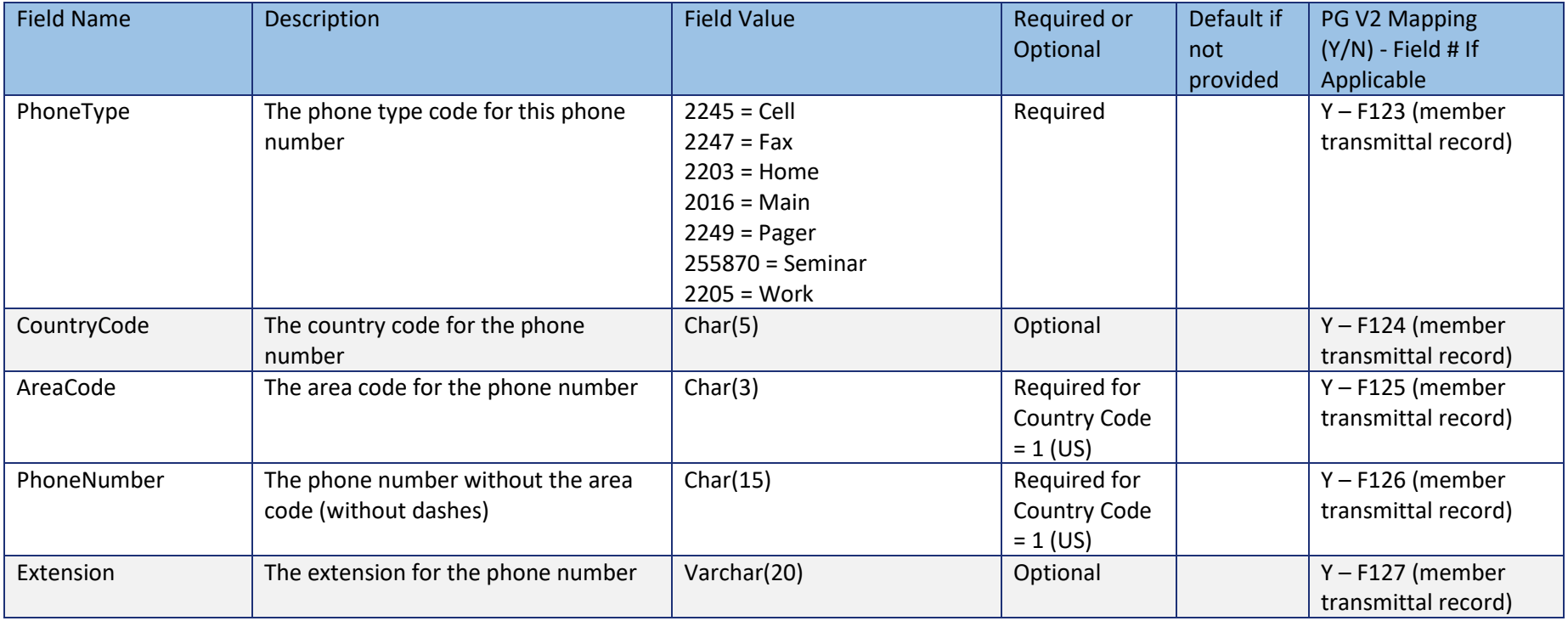

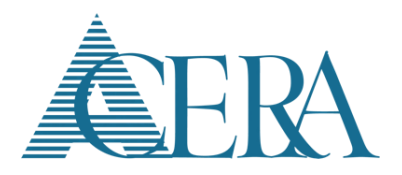

#### <span id="page-22-0"></span>**2.10 – Email**

The Email tag is nested under the Member tag and contains the following fields. Because only Transmittal email addresses are reported for ACERA, only one Email tag per member should be reported by the employer. An Email tag is not required for the member.

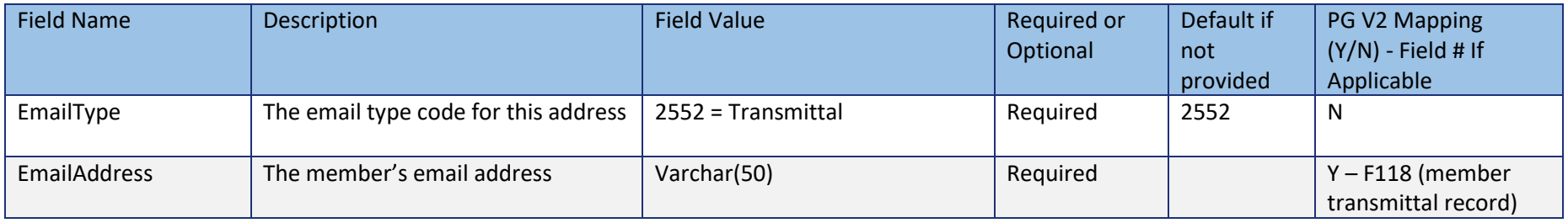

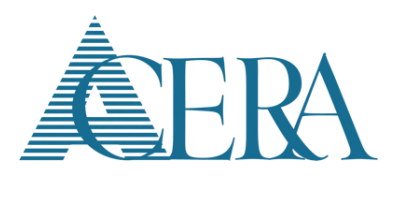

# <span id="page-23-0"></span>**Section 3 – Appendix**

### <span id="page-23-1"></span>**3.1 – Plans**

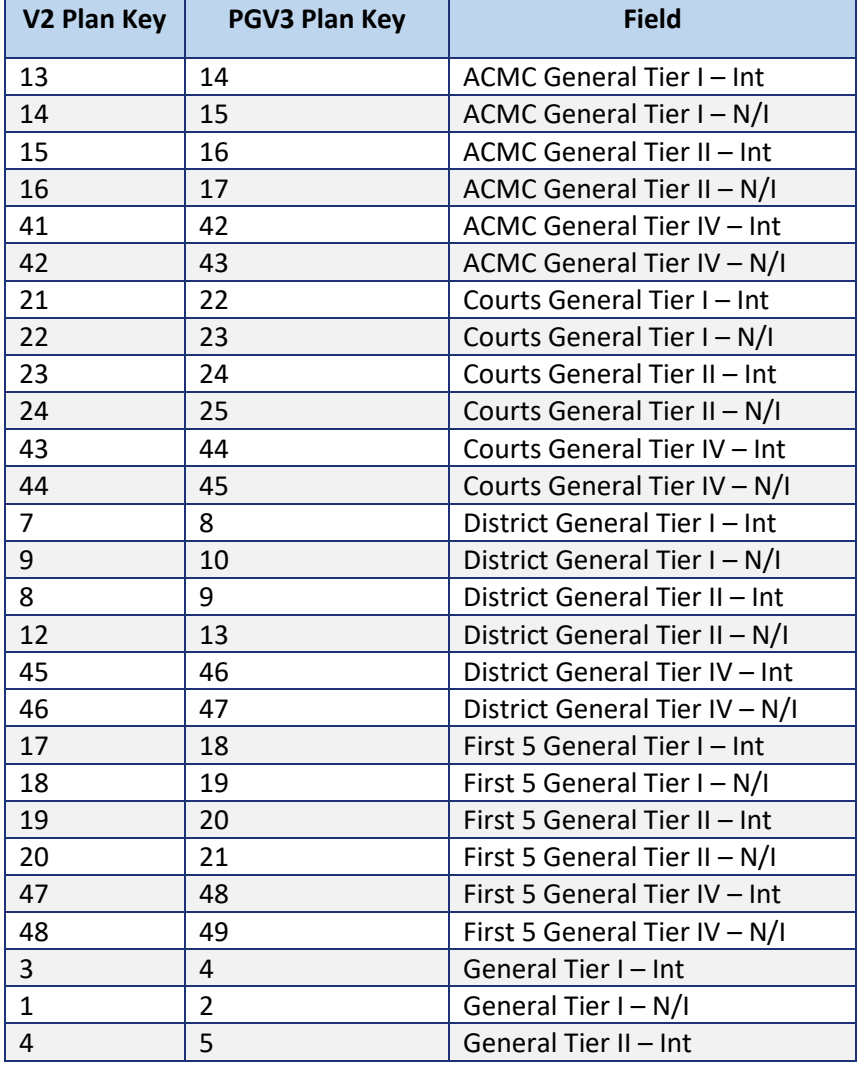

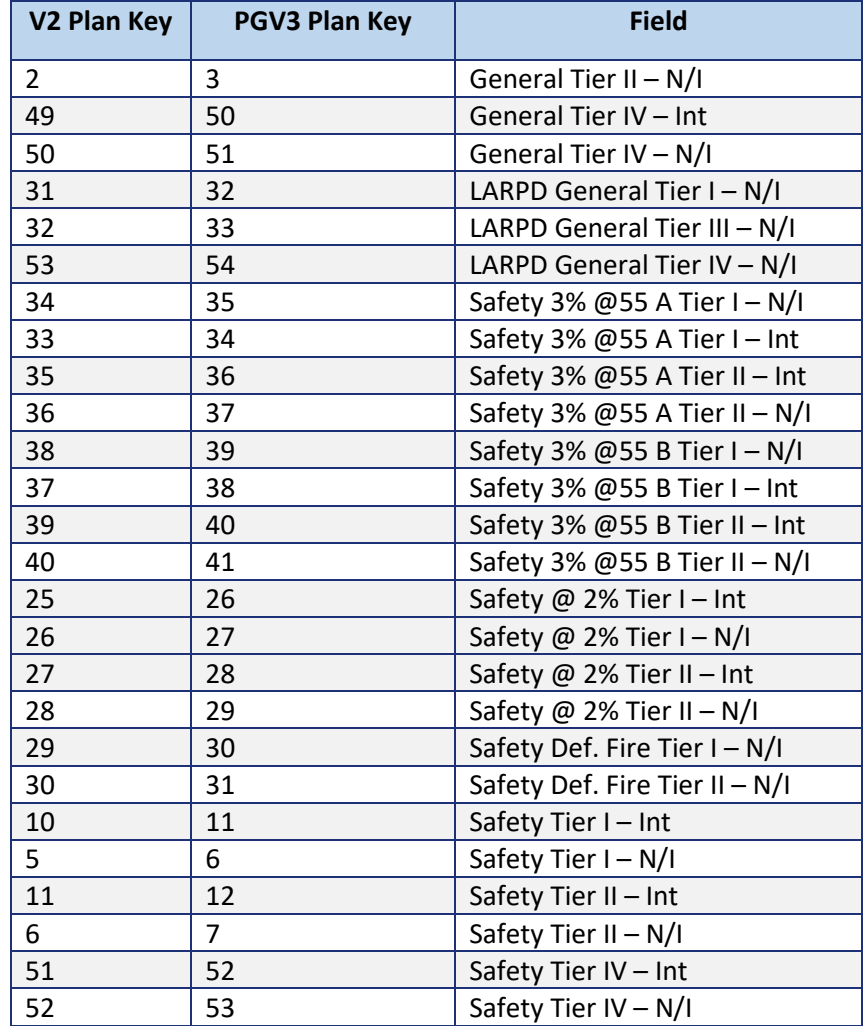

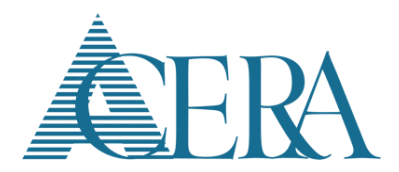

### <span id="page-24-0"></span>**3.2 – State Codes**

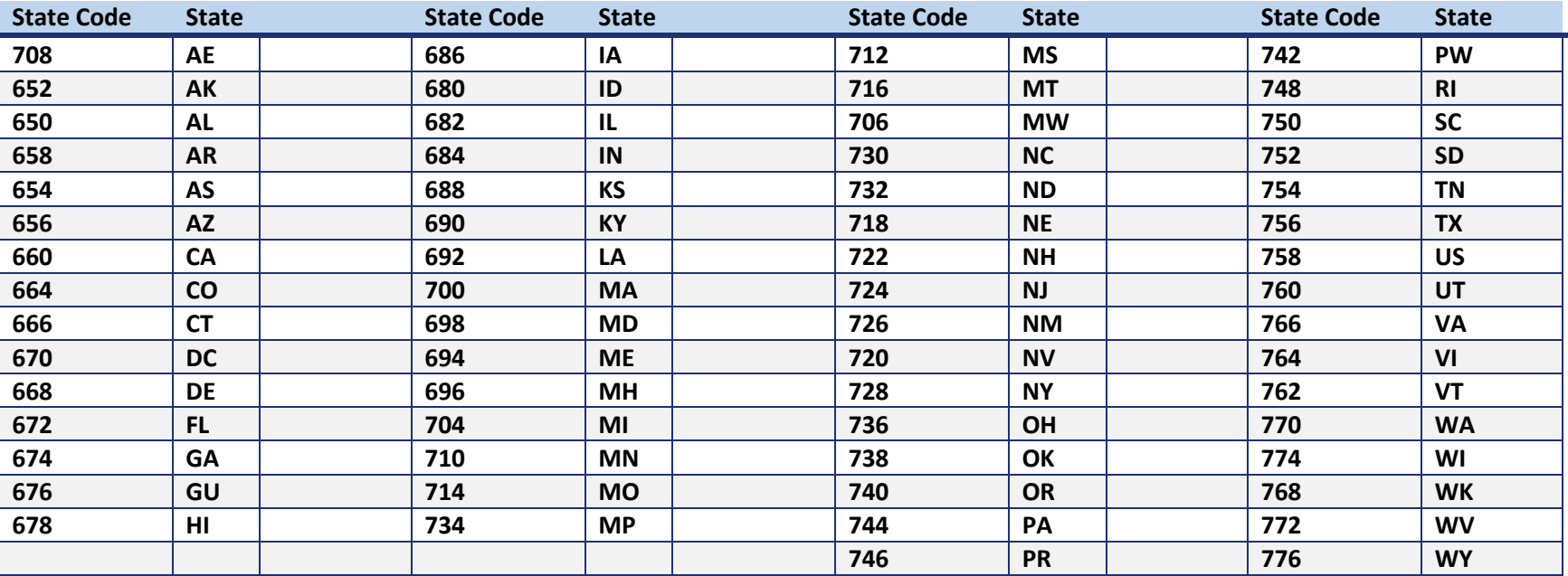

*Transmittal File Layout*

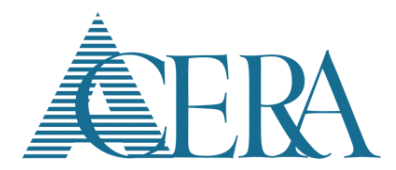

#### <span id="page-25-0"></span>**3.3 – Sample Files**

#### <span id="page-25-1"></span>Normal Record Types

The sample file below is for the scheduled batch for pay period 3.

#### <Transmittal>

<Batch EmployerID="1" FundID="1" TotalMemberCount="2" TotalSalary="2000.00" TotalSPCPayments="70.75" ReportEndDate="2019-01-26" BatchNumber="1234567" BatchType="3319" FiscalYear="2020"> <Member SSN="555551231" FirstName="Jane" LastName="Doe" BirthDate="1972-11-06" Gender="2082" MaritalStatus="2071" HireDate="2005-10-27" ParticipationBeginDate="2005-11-10"> <PayPeriod PayPeriodID="3" Plan="4" BeginDate="2019-01-13" EndDate ="2019-01-26" PayDate ="2019-02-05" EmploymentType="FT80" UnitsWorked="80" RecordType="2544" Limit401="0" Department="98510" JobTitle="0135" BargainingUnit="010" PayGradeAmount="3076.92" SickLeaveBalance="123.4567" VacationBalance="24.3214" VacationAccrual="200.0096" VacationPayable="80.0000"> <SalaryComponent SalaryComponentType="REG" SalaryAmount="500.00" UnitsPerPayItem="80.00"></SalaryComponent> <SalaryComponent SalaryComponentType="715" SalaryAmount="500.00" UnitsPerPayItem="0.00"></SalaryComponent> <Contribution ContributionType="501502" PreTaxAmount="12.50" PostTaxAmount="0" ></Contribution> <Contribution ContributionType="503504" PreTaxAmount="56.52" PostTaxAmount="0" ></Contribution> </PayPeriod> <Address AddressType="2203" AddressLine1="123 Anystreet" City="Cincinnati" State="736" Zip="12345" Country="481" ></Address> <Phone PhoneType="2203" AreaCode="217" PhoneNumber="5554444" /> <Email EmailType="2552" EmailAddress="example@domain.com" /> </Member> <Member SSN="555551232" FirstName="John" MiddleName="L" LastName="Smith" Gender="2079" HireDate ="1989-05-14" BirthDate ="1959-03-01" ParticipationBeginDate ="1989-05-28" EmployeeID="051651" MaritalStatus="2077"> <PayPeriod BeginDate ="2019-01-13" EndDate ="2019-01-26" PayDate ="2019-02-05" EmploymentType="FT72" UnitsWorked="72" RecordType="2544" PayPeriodID="3" Plan="2" Department="20025" JobTitle="1235" BargainingUnit="068" SickLeaveBalance="529.5" VacationBalance="24.55" VacationAccrual="280.0096" VacationPayable="120.0000" Limit401="0" JobTitle="1213" PayGradeAmount="2541.54" > <SalaryComponent SalaryComponentType="REG" SalaryAmount="500.00" UnitsPerPayItem="36.00"></SalaryComponent> <SalaryComponent SalaryComponentType="JUR" SalaryAmount="500.00" UnitsPerPayItem="36.00"></SalaryComponent> <Contribution ContributionType="501502" PreTaxAmount="99.83" PostTaxAmount="0" ></Contribution> <Contribution ContributionType="503504" PreTaxAmount="242.45" PostTaxAmount="0" ></Contribution> <SPCPayments Amount="70.75" /> </PayPeriod> <Address AddressType="2203" AddressLine1="1234 Anystreet" City="Cincinnati" Country="481" State="736" Zip="12345"></Address> </Member> </Batch> </Transmittal>

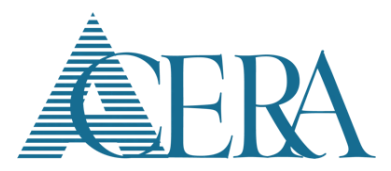

#### <span id="page-26-0"></span>Pay Period Adjustment Record Types

After the file above was sent (the file for Normal pay period ID 4 has already been sent as well), it is discovered that member Jane Doe got a retroactive pay raise effective 1/13/2019. She is owed an additional \$100 for pay periods 3 and 4.

It was also discovered that John Smith's information for pay period ID 3 was incorrect. He really only worked 66 hours. His REG salary should have been \$400 for 30 Units Per Pay Item. His Employee contributions (501502) should have been \$90 and his Employer contributions (503504) should have been \$230.00. The following pay period adjustments are used to report this information.

These Pay Period Adjustments can be included in the next scheduled file with Normal pay periods for pay period 5, or they can be sent in a separate unscheduled file. The sample file below is as if they were included in a separate unscheduled file.

#### <Transmittal>

<Batch EmployerID="1" FundID="1" TotalMemberCount="2" TotalSalary="100.00" TotalSPCPayments="0.00" ReportEndDate="2019-02-19" BatchType="3414" FiscalYear="2020"> <Member SSN="555551231" FirstName="Jane" LastName="Doe" BirthDate="1972-11-06" Gender="2082" MaritalStatus="2071" HireDate="2005-10-27" ParticipationBeginDate="2005-11-10"> <PayPeriod PayPeriodID="3" Plan="4" BeginDate="2019-01-13" EndDate ="2019-01-26" PayDate ="2019-02-19" EmploymentType="FT80" UnitsWorked="0" RecordType="2547" Limit401="0" Department="98510" JobTitle="0135" BargainingUnit="010" PayGradeAmount="3176.92"> <SalaryComponent SalaryComponentType="REG" SalaryAmount="100.00" UnitsPerPayItem="0.00"></SalaryComponent> </PayPeriod> <PayPeriod PayPeriodID="4" Plan="4" BeginDate="2019-01-27" EndDate ="2019-02-09" PayDate ="2019-02-19" EmploymentType="FT80" UnitsWorked="0" RecordType="2547" Limit401t="0" Department="98510" JobTitle="0135" BargainingUnit="010" PayGradeAmount="3176.92"> <SalaryComponent SalaryComponentType="REG" SalaryAmount="100.00" UnitsPerPayItem="0.00"></SalaryComponent> </PayPeriod> </Member> <Member SSN="555551232" FirstName="John" MiddleName="L" LastName="Smith" Gender="2079" HireDate ="1989-05-14" BirthDate ="1959-03-01" ParticipationBeginDate ="1989-05-28" EmployeeID="051651" MaritalStatus="2077"> <PayPeriod BeginDate ="2019-01-13" EndDate ="2019-01-26" PayDate ="2019-02-19" EmploymentType="FT72" UnitsWorked="-6" RecordType="2547" Plan="2" Department="20025" JobTitle="1235" BargainingUnit="068" Limit401="0" JobTitle="1213" PayGradeAmount="2541.54" > <SalaryComponent SalaryComponentType="REG" SalaryAmount="-100.00" UnitsPerPayItem="-6.00"></SalaryComponent> <Contribution ContributionType="501502" PreTaxAmount="-9.83" PostTaxAmount="0" ></Contribution> <Contribution ContributionType="503504" PreTaxAmount="-12.45" PostTaxAmount="0" ></Contribution> </PayPeriod> </Member> </Batch> </Transmittal>

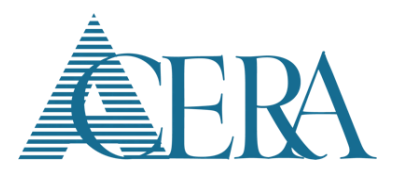

#### <span id="page-27-0"></span>Retro Adjustments – Account Adjustments

Below is the same sample transmittal file shown above for Normal Record Types, but also includes the following retro adjustments.

- Jane Doe has a retro adjustment from 11/4/2018 1/12/2019. Because this spans multiple fiscal years, multiple Account Adjustment Pay Period tags are reported for the retro adjustment.
- Sally Jones has a retro adjustment for  $2/2/2018 11/17/2018$ , but is not included in the Normal  $1/13/2019 1/26/2019$  pay period.

#### <Transmittal>

<Batch EmployerID="1" FundID="1" TotalMemberCount="3" TotalSalary="8200.00" TotalSPCPayments="70.75" ReportEndDate="2019-01-26" BatchNumber="1234567" BatchType="3319" FiscalYear="2020"> <Member SSN="555551231" FirstName="Jane" LastName="Doe" BirthDate="1972-11-06" Gender="2082" MaritalStatus="2071" HireDate="2005-10-27" ParticipationBeginDate="2005-11-10"> <PayPeriod PayPeriodID="3" Plan="4" BeginDate="2019-01-13" EndDate ="2019-01-26" PayDate ="2019-02-05" EmploymentType="FT80" UnitsWorked="80" RecordType="2544" Limit401="0" Department="98510" JobTitle="0135" BargainingUnit="010" PayGradeAmount="3076.92" SickLeaveBalance="123.4567" VacationBalance="24.3214" VacationAccrual="200.0096" VacationPayable="80.0000"> <SalaryComponent SalaryComponentType="REG" SalaryAmount="500.00" UnitsPerPayItem="80.00"></SalaryComponent> <SalaryComponent SalaryComponentType="715" SalaryAmount="500.00" UnitsPerPayItem="0.00"></SalaryComponent> <Contribution ContributionType="501502" PreTaxAmount="12.50" PostTaxAmount="0" ></Contribution> <Contribution ContributionType="503504" PreTaxAmount="56.52" PostTaxAmount="0" ></Contribution> </PayPeriod> <PayPeriod BeginDate="2018-11-04" EndDate ="2018-12-15" PayDate ="2019-02-05" RecordType="2549" Limit401="0" > <SalaryComponent SalaryComponentType="REG" SalaryAmount="475.00" UnitsPerPayItem="0.00"></SalaryComponent> <SalaryComponent SalaryComponentType="715" SalaryAmount="25.00" UnitsPerPayItem="0.00"></SalaryComponent> <SalaryComponent SalaryComponentType="VMC" SalaryAmount="100.00" UnitsPerPayItem="10.00"></SalaryComponent> <Contribution ContributionType="501502" PreTaxAmount="6.25" PostTaxAmount="0" ></Contribution> <Contribution ContributionType="503504" PreTaxAmount="28.26" PostTaxAmount="0" ></Contribution> </PayPeriod> <PayPeriod BeginDate="2018-12-16" EndDate ="2019-01-12" PayDate ="2019-02-05" RecordType="2549" Limit401="0" > <SalaryComponent SalaryComponentType="REG" SalaryAmount="75.00" UnitsPerPayItem="0.00"></SalaryComponent> <SalaryComponent SalaryComponentType="715" SalaryAmount="25.00" UnitsPerPayItem="0.00"></SalaryComponent> <Contribution ContributionType="501502" PreTaxAmount="1.25" PostTaxAmount="0" ></Contribution> <Contribution ContributionType="503504" PreTaxAmount="5.65" PostTaxAmount="0" ></Contribution> </PayPeriod> <Address AddressType="2203" AddressLine1="123 Anystreet" City="Cincinnati" State="736" Zip="12345" Country="481" ></Address> <Phone PhoneType="2203" AreaCode="217" PhoneNumber="5554444" /> <Email EmailType="2552" EmailAddress="example@domain.com" /> </Member> <Member SSN="555551232" FirstName="John" MiddleName="L" LastName="Smith" Gender="2079" HireDate ="1989-05-14" BirthDate ="1959-03-01"

ParticipationBeginDate ="1989-05-28" EmployeeID="051651" MaritalStatus="2077">

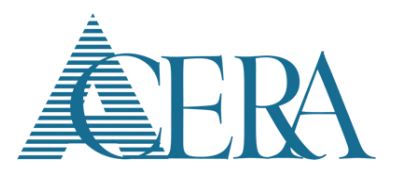

<PayPeriod BeginDate ="2019-01-13" EndDate ="2019-01-26" PayDate ="2019-02-05" EmploymentType="FT72" UnitsWorked="72" RecordType="2544" PayPeriodID="3" Plan="2" Department="20025" JobTitle="1235" BargainingUnit="068" SickLeaveBalance="529.5" VacationBalance="24.55" VacationAccrual="280.0096" VacationPayable="120.0000" Limit401="0" JobTitle="1213" PayGradeAmount="2541.54" > <SalaryComponent SalaryComponentType="REG" SalaryAmount="500.00" UnitsPerPayItem="36.00"></SalaryComponent> <SalaryComponent SalaryComponentType="JUR" SalaryAmount="500.00" UnitsPerPayItem="36.00"></SalaryComponent> <Contribution ContributionType="501502" PreTaxAmount="99.83" PostTaxAmount="0" ></Contribution> <Contribution ContributionType="503504" PreTaxAmount="242.45" PostTaxAmount="0" ></Contribution> <SPCPayments Amount="70.75" /> </PayPeriod> <Address AddressType="2203" AddressLine1="1234 Anystreet" City="Cincinnati" Country="481" State="736" Zip="12345"></Address> </Member> <Member SSN="555559547" FirstName="Sally" LastName="Jones" Gender="2082" HireDate ="2017-03-01" BirthDate ="1982-05-11" ParticipationBeginDate ="2017-03-12" MaritalStatus="2077"> <PayPeriod BeginDate ="2018-02-02" EndDate ="2018-11-17" PayDate ="2019-02-05" RecordType="2549" SocialSecurityCap="1" > <SalaryComponent SalaryComponentType="REG" SalaryAmount="5000.00" UnitsPerPayItem="0.00"></SalaryComponent> <SalaryComponent SalaryComponentType="JUR" SalaryAmount="500.00" UnitsPerPayItem="0.00"></SalaryComponent> <Contribution ContributionType="501502" PreTaxAmount="998.30" PostTaxAmount="0" ></Contribution> <Contribution ContributionType="503504" PreTaxAmount="2424.50" PostTaxAmount="0" social></Contribution> </PayPeriod> <Address AddressType="2203" AddressLine1="1234 Anystreet" City="Cincinnati" Country="481" State="736" Zip="12345"></Address> </Member> </Batch> </Transmittal>